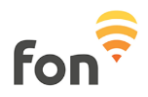

## **UVJETI UGOVORA O LICENCI ZA SOFTVER TRGOVAČKOG DRUŠTVA FON**

U ovom firmware programu koji Vam društvo Fon Wireless Limited ustupa na korištenje se radi o skupini programa [vidi dolje] razvijenih pod licencom za slobodan softver (GPL) a koji se distribuira za instalaciju u određenim modelima WIFI Linksys usmjerivačima (npr. WRT54G i WRT54GS).

"Firmware programi za izradu i administriranje WIFI pristupnih točaka za Fon zajednicu".

Ovaj firmware program je slobodan softver. Možete ga dalje distribuirati i/ili mijenjati prema uvjetima iz GNU GNU [Opća javna licenca](http://www.gnu.org/licenses/gpl.html) kako ju je objavila Free Software Foundation, u trenutno važećoj Verziji 2.

Ovaj program se distribuira u nadi da će biti koristan, ali BEZ IKAKVOG JAMSTVA: čak i bez podrazumijevanog jamstva TRGOVINSKE PRIKLADNOSTI ili ODGOVARANJA PRIVATNOJ SVRSI. Za više detalja molimo pročitajte GNU Opću javnu licencu.

Trebali ste dobiti jedan primjerak Opće javne licence zajedno s ovim programom. Ako niste, obratite se dopisom na Free Software Foundation, Inc., in 51 Franklin St, Fifth Floor, Boston, MA 02110, USA

## **Izvorni kod Fonbasica**

Ovaj firmware program sadrži razne softvere trećih strana. Za sve dodatke specifične za Fon ili OpenWrt pribavljena je licenca pod uvjetima GNU Opće javne licence (Verzije 2). Točni uvjeti licence drugih dijelova nalaze se u neizmijenjenim arhivama softvera koji su uključeni u našem izvornom izdanju u 'dl' direktoriju.

Izvorni kod Fonbasic-a za Linksys router, na bazi OpenWrt dostupan je za preuzimanje na:

[http://download.Fon.com/firmware/0.6.6/Fonbasic-0.6.6.tar.bz2](http://corp.fon.com/en/legalnotice/software-license) 

Izvorni kod Fonbasic-a za La Fonera, na bazi OpenWrt dostupan je za preuzimanje na:

[http://download.Fon.com/firmware/Fonera/latest/Fonera.tar.bz2](http://corp.fon.com/en/legalnotice/software-license) 

Izvorni kod Fonbasic-a za La Fonera+, na bazi OpenWrt dostupan je za preuzimanje na:

[http://download.Fon.com/firmware/Foneraplus/latest/Foneraplus.tar.bz2](http://corp.fon.com/en/legalnotice/software-license) 

Izvorni kod Fonbasic-a za La Fonera+, na bazi OpenWrt dostupan je za preuzimanje na:

[http://download.Fon.com/firmware/Foneraplus/latest/Foneraplus.tar.bz2](http://corp.fon.com/en/legalnotice/software-license)